## Package 'shrinkTVP'

October 6, 2019

#### <span id="page-0-0"></span>Type Package

Title Efficient Bayesian Inference for Time-Varying Parameter Models with Shrinkage

Version 1.1.1

#### Description

Efficient Markov chain Monte Carlo (MCMC) algorithms for fully Bayesian estimation of timevarying parameter models with shrinkage priors. Details on the algorithms used are provided in Bitto and Frühwirth-Schnatter (2019) <doi:10.1016/j.jeconom.2018.11.006>.

License GPL  $(>= 2)$ 

Encoding UTF-8

LazyData true

**Depends**  $R (= 3.3.0)$ 

Imports Rcpp, GIGrvg, stochvol, coda, methods, utils, zoo

LinkingTo Rcpp, RcppArmadillo, GIGrvg, RcppProgress, stochvol

RoxygenNote 6.1.1

Suggests testthat, knitr, rmarkdown, R.rsp

VignetteBuilder R.rsp

#### NeedsCompilation yes

Author Peter Knaus [aut, cre] (<https://orcid.org/0000-0001-6498-7084>), Angela Bitto-Nemling [aut], Annalisa Cadonna [aut] (<https://orcid.org/0000-0003-0360-7628>), Sylvia Frühwirth-Schnatter [aut] (<https://orcid.org/0000-0003-0516-5552>), Daniel Winkler [ctb], Kemal Dingic [ctb]

Maintainer Peter Knaus <peter.knaus@wu.ac.at>

Repository CRAN

Date/Publication 2019-10-06 16:00:02 UTC

### <span id="page-1-0"></span>R topics documented:

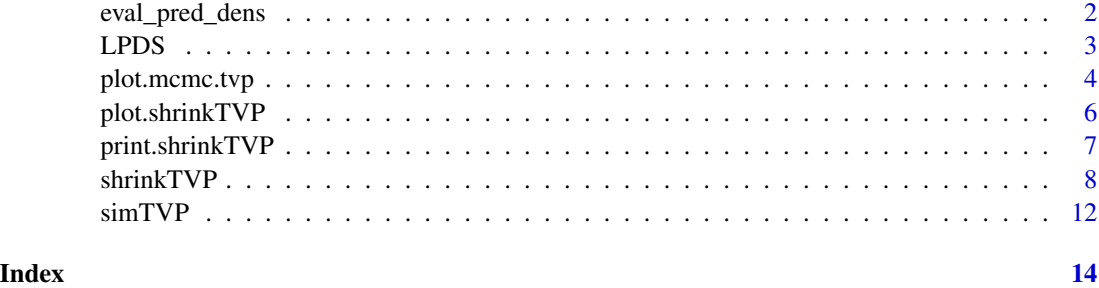

eval\_pred\_dens *Evaluate the one step ahead predictive density of a fitted TVP model*

#### Description

eval\_pred\_dens evaluates the one-step ahead predictive density of a fitted TVP model resulting from a call to shrinkTVP at the points supplied in x. For details on the approximation of the one-step ahead predictive density used, see the vignette.

#### Usage

```
eval_pred_dens(x, mod, data_test, log = FALSE)
```
#### Arguments

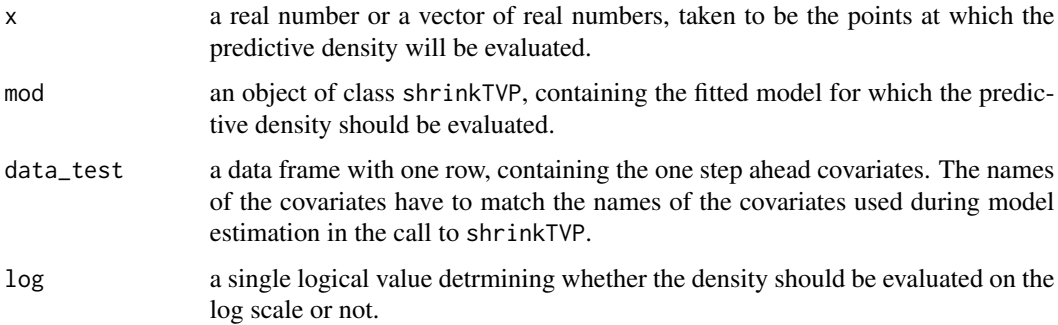

#### Value

The value returned is a vector of length length $(x)$ , containing the values of the predictive density evaluated at the points supplied in x.

#### Author(s)

Peter Knaus <peter.knaus@wu.ac.at>

#### <span id="page-2-0"></span> $LPDS$  3

#### Examples

```
# Simulate data
set.seed(123)
sim <- simTVP(theta = c(0.2, 0, 0), beta_mean = c(1.5, -0.3, 0))
data <- sim$data
# Estimate model
res \le shrinkTVP(y \sim x1 + x2, data = data[1:199, ])
# Create sequence of x values where the density is to be evaluated
x_vals \leq seq(0, 12, by = 0.1)# Evaluate density and plot
dens <- eval_pred_dens(x_vals, res, data[200, ])
plot(x_vals, dens, type = "l")
# Add vertical line where true value of the one step ahead y lies
abline(v = data\$(y[200])
```
LPDS *Calculate the Log Predictive Density Score for a fitted TVP model*

#### Description

LPDS calculates the one step ahead Log Predictive Density Score (LPDS) of a fitted TVP model resulting from a call to shrinkTVP. For details on the approximation of the one-step ahead predictive density used, see the vignette.

#### Usage

LPDS(mod, data\_test)

#### Arguments

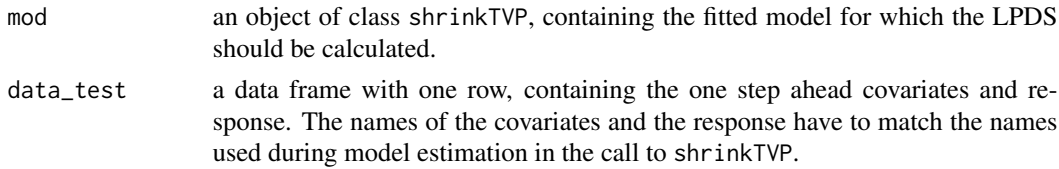

#### Value

A real number equaling the calculated LPDS.

#### Author(s)

Peter Knaus <peter.knaus@wu.ac.at>

#### Examples

```
# Simulate data
set.seed(123)
sim < -simTVP(theta = c(0.2, 0, 0), beta_mean = c(1.5, -0.3, 0))data <- sim$data
# Estimate model
res \le shrinkTVP(y \sim x1 + x2, data = data[1:199, ])
# Calculate LPDS
LPDS(res, data[200,])
```
<span id="page-3-1"></span>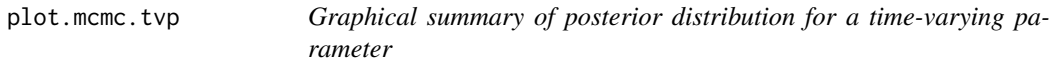

#### Description

plot.mcmc.tvp plots empirical posterior quantiles for a time-varying parameter.

#### Usage

```
## S3 method for class 'mcmc.tvp'
plot(x, probs = c(0.025, 0.25, 0.75, 0.975),shaded = TRUE, quantlines = FALSE, shadecol = "skyblue",
  shadealpha = 0.5, quantlty = 2, quantcol = "black",
 quantlwd = 0.5, drawzero = TRUE, zerolty = 2, zerolwd = 1,
  zerocol = "grey", ...)
```
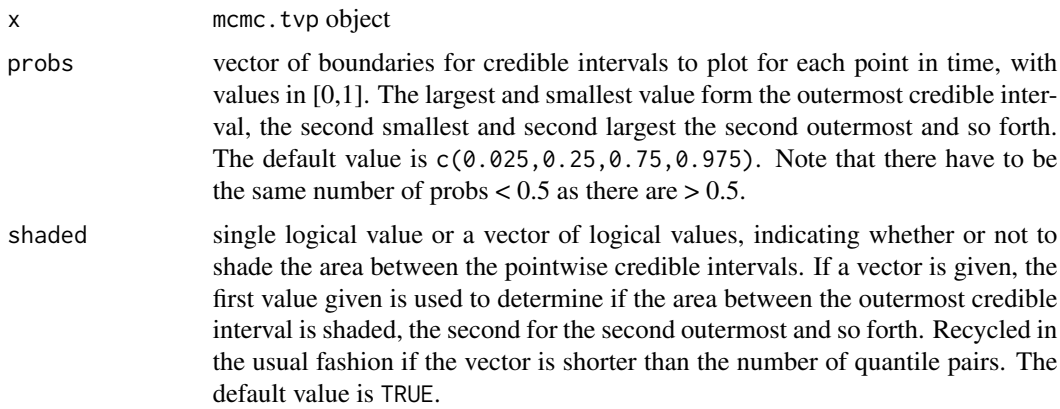

<span id="page-3-0"></span>

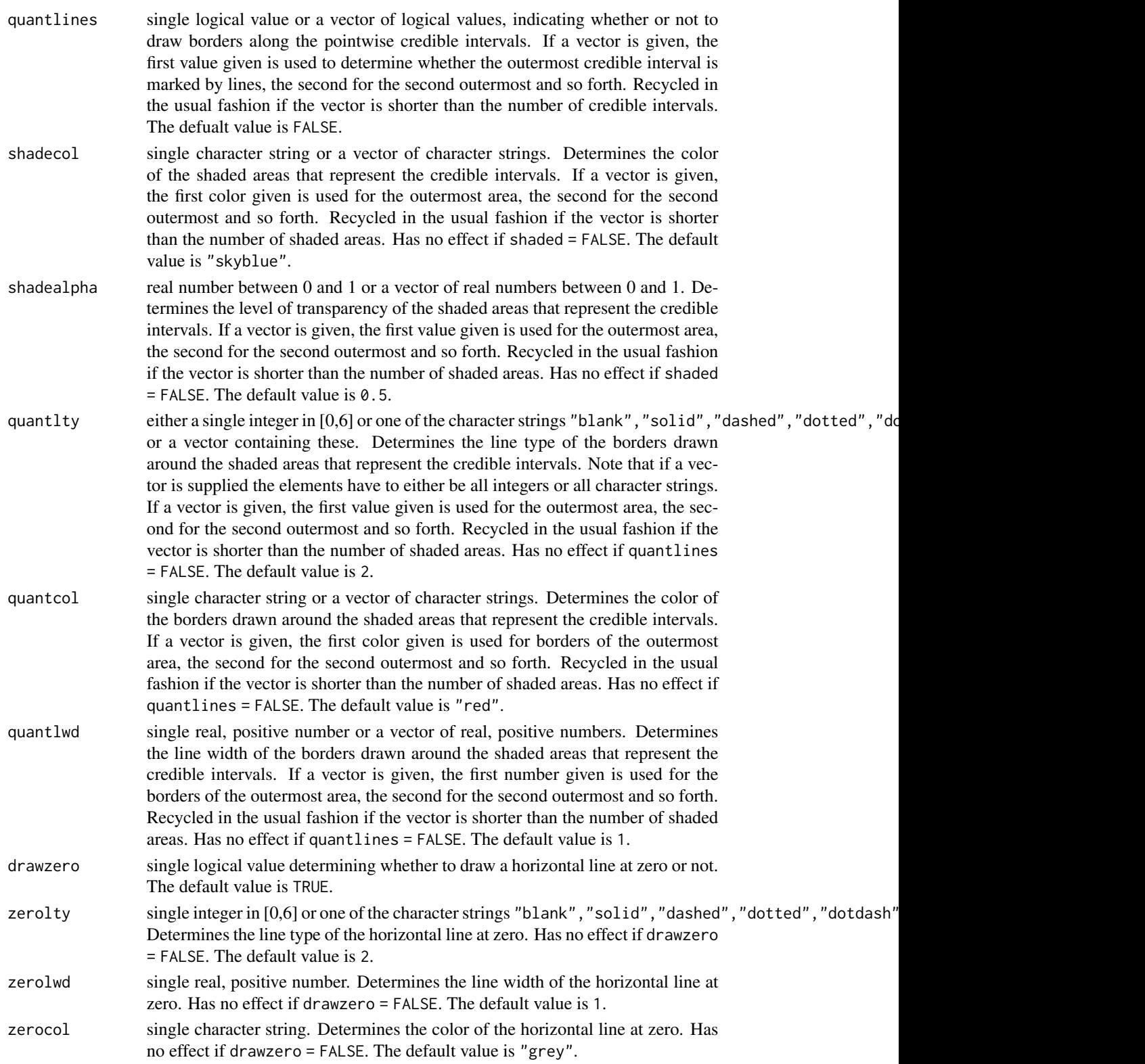

<span id="page-5-0"></span>... further arguments to be passed to plot.

#### Value

Called for its side effects and returns invisibly.

#### Author(s)

Peter Knaus <peter.knaus@wu.ac.at>

#### Examples

```
set.seed(123)
sim <- simTVP(theta = c(0.2, 0, 0), beta_mean = c(1.5, -0.3, 0))
data <- sim$data
res \le shrinkTVP(y \sim x1 + x2, data)
plot(res$beta$beta_x1)
```
<span id="page-5-1"></span>plot.shrinkTVP *Graphical summary of posterior distribution*

#### Description

plot.shrinkTVP generates plots visualizing the posterior distribution.

#### Usage

```
## S3 method for class 'shrinkTVP'
plot(x, pars = c("beta"), nplot = 3, mar = c(2,4, 1, 2) + 0.1, ...
```
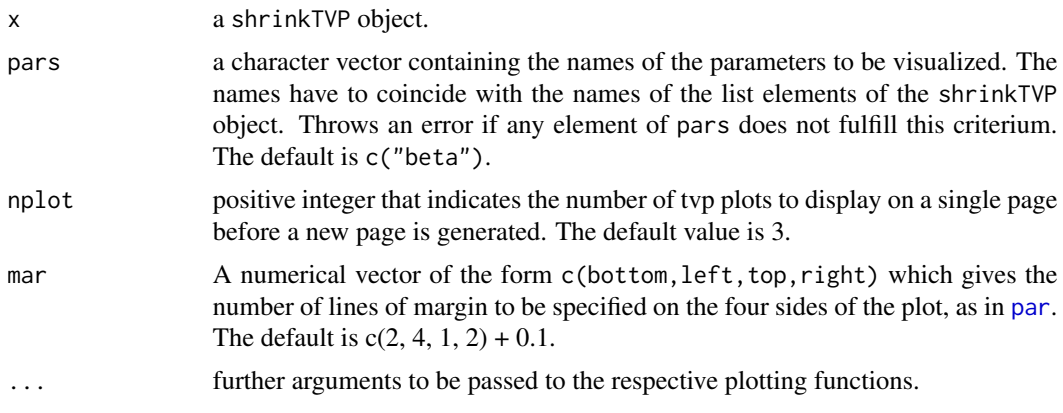

#### <span id="page-6-0"></span>print.shrinkTVP 7

#### Value

Called for its side effects and returns invisibly.

#### Author(s)

Peter Knaus <peter.knaus@wu.ac.at>

#### Examples

```
set.seed(123)
sim <- simTVP(theta = c(0.2, 0, 0), beta_mean = c(1.5, -0.3, 0))
data <- sim$data
output <- shrinkTVP(y ~ x1 + x2, data)
plot(output)
## Will produce an error because 'hello' is not a parameter in the model
## Not run:
plot(output, pars = c("beta", "hello"))
## End(Not run)
```
print.shrinkTVP *Nicer printing of shrinkTVP objects*

#### Description

Nicer printing of shrinkTVP objects

#### Usage

```
## S3 method for class 'shrinkTVP'
print(x, \ldots)
```
#### Arguments

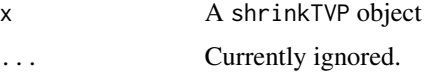

#### Value

Called for its side effects and returns invisibly.

<span id="page-7-0"></span>

#### Description

shrinkTVP samples from the joint posterior distribution of the parameters of a time-varying parameter model with shrinkage, potentially including stochastic volatility (SV), and returns the MCMC draws.

#### Usage

```
shrinkTVP(formula, data, niter = 10000, nburn = round(niter/2),
 nthin = 1, learn_a_xi = TRUE, learn_a_tau = TRUE, a_1 \times a_2 = 0.1,
  a_ttau = 0.1, learn_kappa2 = TRUE, learn_lambda2 = TRUE,
 kappa2 = 20, lambda2 = 20, hyperprior_param, c_tuning_par_xi = 1,
  c_tuning_par_tau = 1, display_progress = TRUE, ret_beta_nc = FALSE,
  sv = FALSE, sv_param)
```
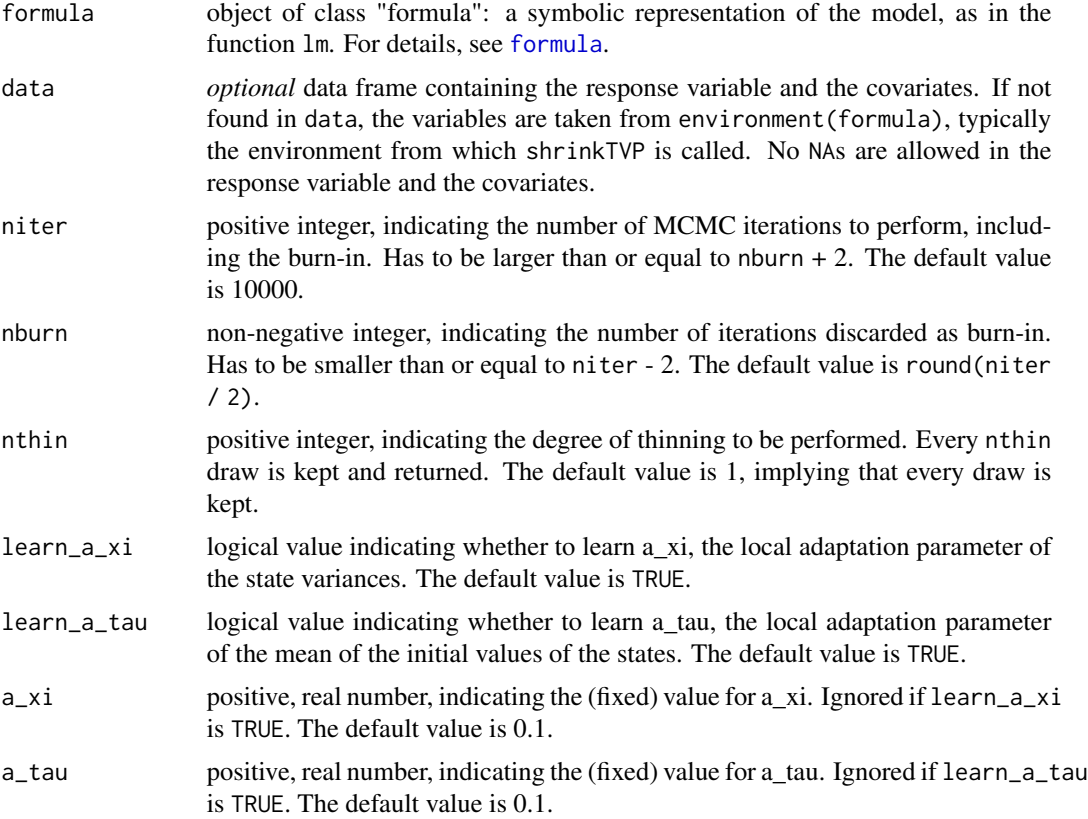

<span id="page-8-0"></span>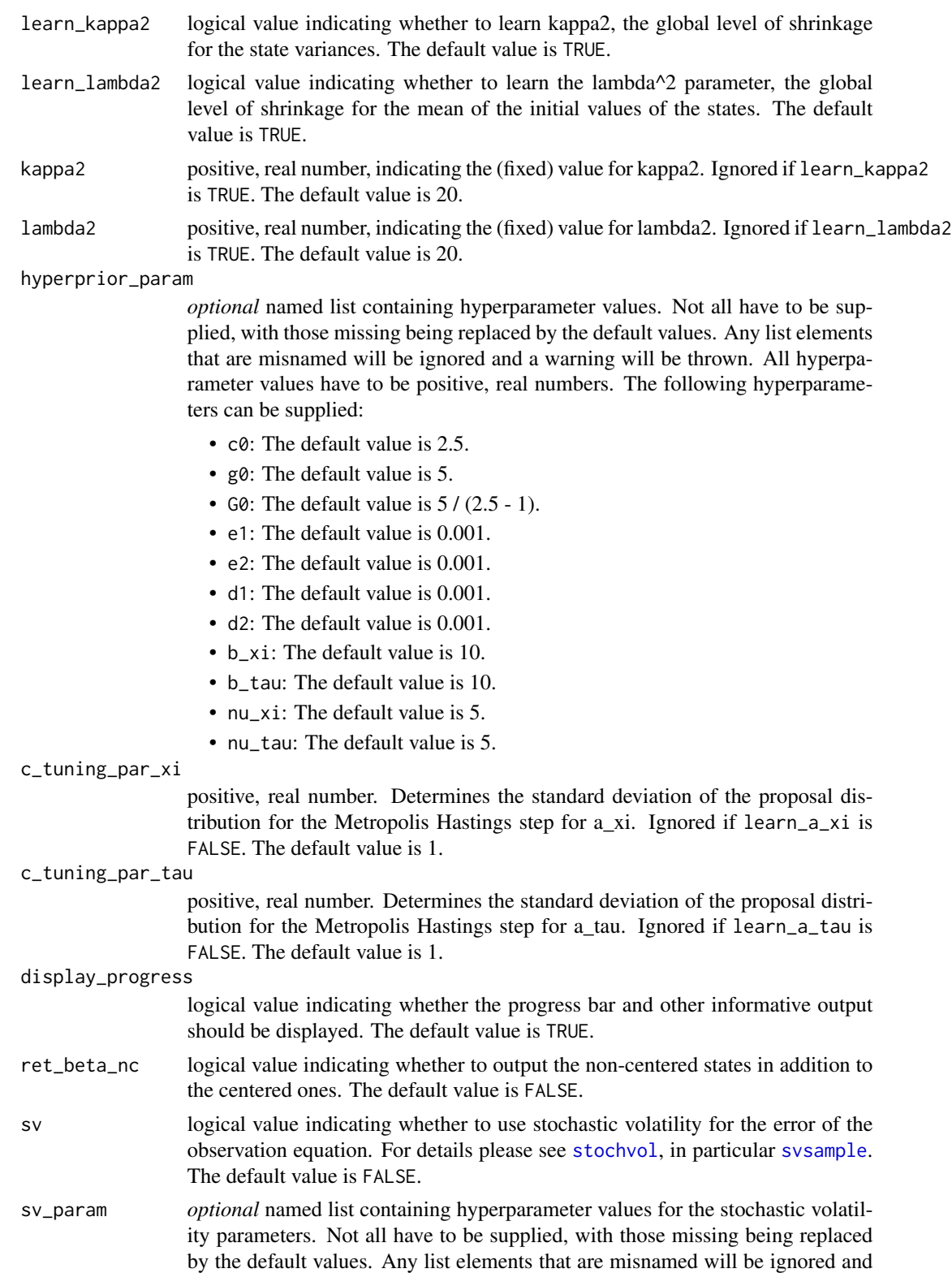

a warning will be thrown. Ignored if sv is FALSE. The following elements can be supplied:

- Bsigma\_sv: positive, real number. The default value is 1.
- a0\_sv: positive, real number. The default value is 5.
- b0\_sv: positive, real number. The default value is 1.5.
- bmu: real number. The default value is 0.
- Bmu: real number. larger than 0. The default value is 1.

#### Details

For details concerning the algorithm please refer to the paper by Bitto and Frühwirth-Schnatter (2019).

#### Value

The value returned is a list object of class shrinkTVP containing

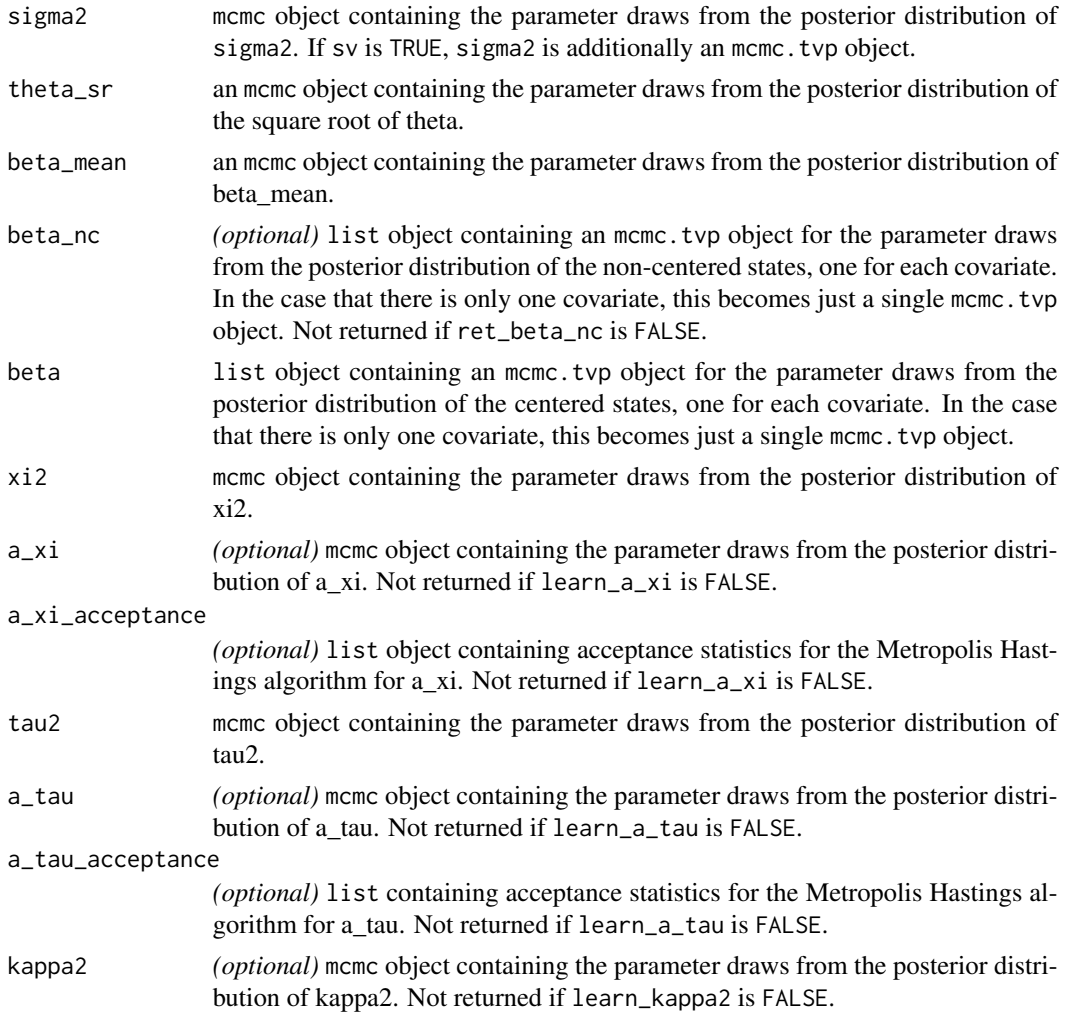

<span id="page-10-0"></span>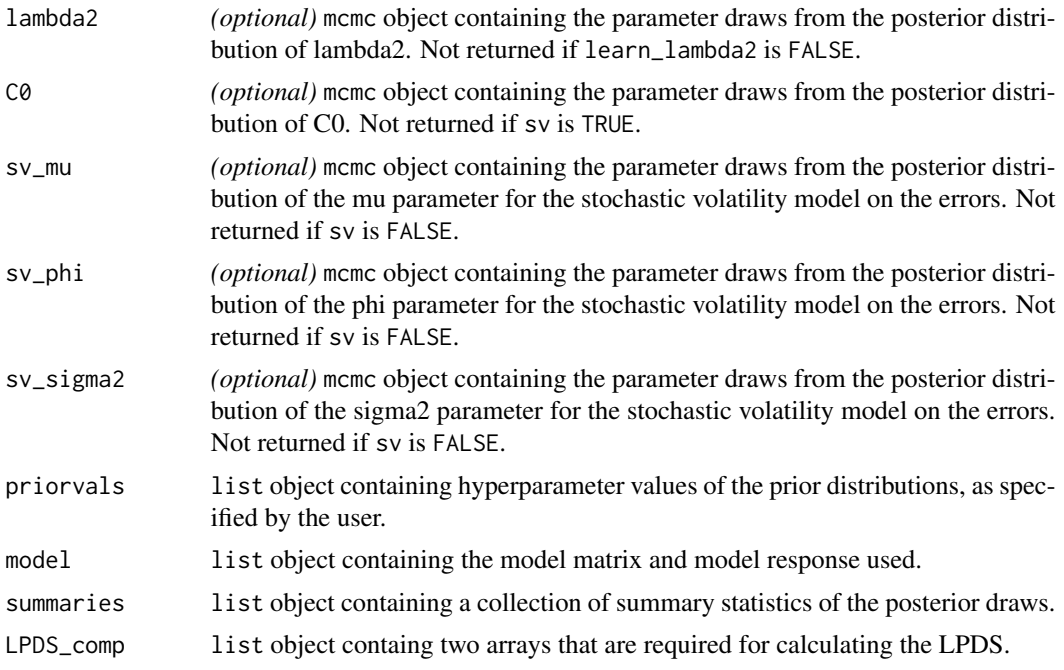

To display the output, use plot and summary. The summary method displays the specified prior values stored in priorvals and the posterior summaries stored in summaries, while the plot method calls coda's plot.mcmc or the plot.mcmc.tvp method. Furthermore, all functions that can be applied to coda::mcmc objects (e.g. coda::acfplot) can be applied to all output elements that are coda compatible.

#### Author(s)

Peter Knaus <peter.knaus@wu.ac.at>

#### References

Bitto, A., & Frühwirth-Schnatter, S. (2019). "Achieving shrinkage in a time-varying parameter model framework." *Journal of Econometrics*, 210(1), 75-97. <doi:10.1016/j.jeconom.2018.11.006>

#### See Also

[plot.shrinkTVP](#page-5-1), [plot.mcmc.tvp](#page-3-1)

#### Examples

```
## Example 1, learn everything
set.seed(123)
sim < -simTVP(theta = c(0.2, 0, 0), beta_mean = c(1.5, -0.3, 0))
data <- sim$data
res \le shrinkTVP(y \sim x1 + x2, data = data)
```

```
# summarize output
summary(res)
## Example 2, hierarchical Bayesian Lasso
res \le shrinkTVP(y \sim x1 + x2, data = data,
                learn_a_xi = FALSE, learn_a_tau = FALSE,
                a_{x}i = 1, a_{tau} = 1## Example 3, non-hierarchical Bayesian Lasso
res \le shrinkTVP(y \sim x1 + x2, data = data,
                learn_a_xi = FALSE, learn_a_tau = FALSE,
                a_{x}i = 1, a_{t}a = 1,
                learn_kappa2 = FALSE, learn_lambda2 = FALSE)
## Example 4, adding stochastic volatility
res \le shrinkTVP(y \sim x1 + x2, data = data,
                sv = TRUE)
## Example 4, changing some of the default hyperparameters
res <- shrinkTVP(y \sim x1 + x2, data = data,
                hyperprior_param = list(b_x i = 5,nu_xi = 10))
```
simTVP *Generate synthetic data from a time-varying parameter model*

#### Description

simTVP generates synthetic data from a time-varying parameter model. The covariates are always generated i.i.d. from a Normal(0,1) distribution.

#### Usage

 $simTVP(N = 200, d = 3, sv = FALSE, sigma2 = 1, theta, beta_mean)$ 

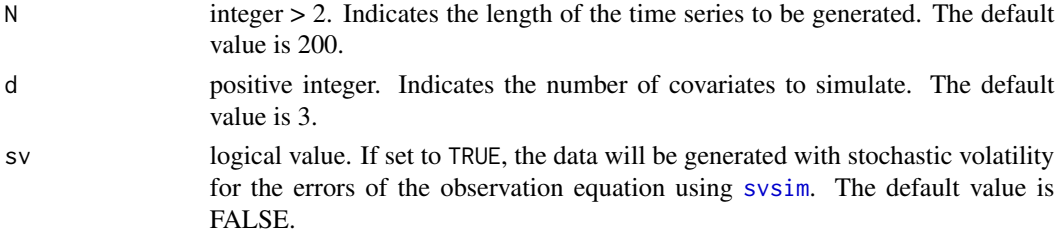

#### $\sin TVP$  13

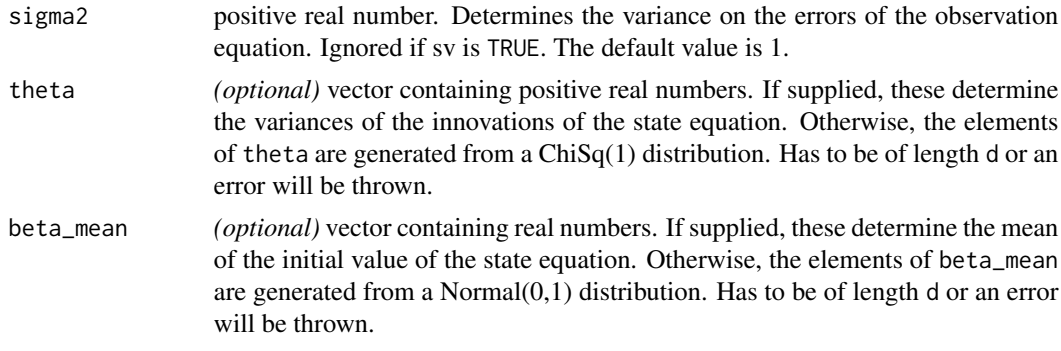

#### Value

The value returned is a list object containing:

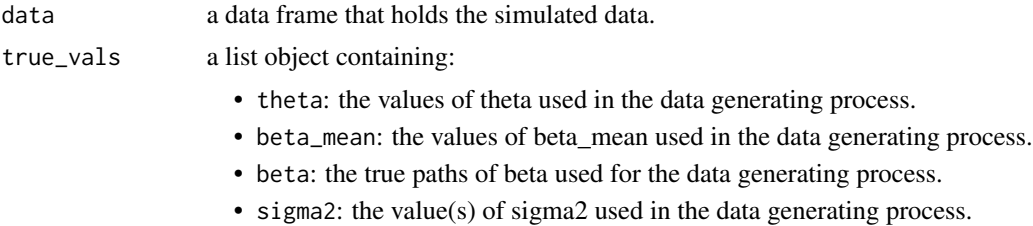

#### Author(s)

Peter Knaus <peter.knaus@wu.ac.at>

#### Examples

```
# Generate a time series of length 300
res <- simTVP(N = 300)
```
# Extract the generated data data <- res\$data

# Now with stochastic volatility  $res\_sv \leq simTVP(N = 300, sv = TRUE)$ 

# <span id="page-13-0"></span>Index

eval\_pred\_dens, [2](#page-1-0)

formula, *[8](#page-7-0)*

LPDS, [3](#page-2-0)

par, *[6](#page-5-0)* plot.mcmc.tvp, [4,](#page-3-0) *[11](#page-10-0)* plot.shrinkTVP, [6,](#page-5-0) *[11](#page-10-0)* print.shrinkTVP, [7](#page-6-0)

shrinkTVP, [8](#page-7-0) simTVP, [12](#page-11-0) stochvol, *[9](#page-8-0)* svsample, *[9](#page-8-0)* svsim, *[12](#page-11-0)*